# Details for Module 2: ICT & Classroom Organization - ICT in the classroom and the computer lab **(30 May – 7 July, 2017)**

Dear ADSI Teachers,

This brief provides you with all the information on module 2: calendar, activities and portfolio tasks; login information etc. You can save a copy on your laptop or print a copy for the teachers in your school.

## **Schedule of Activities:**

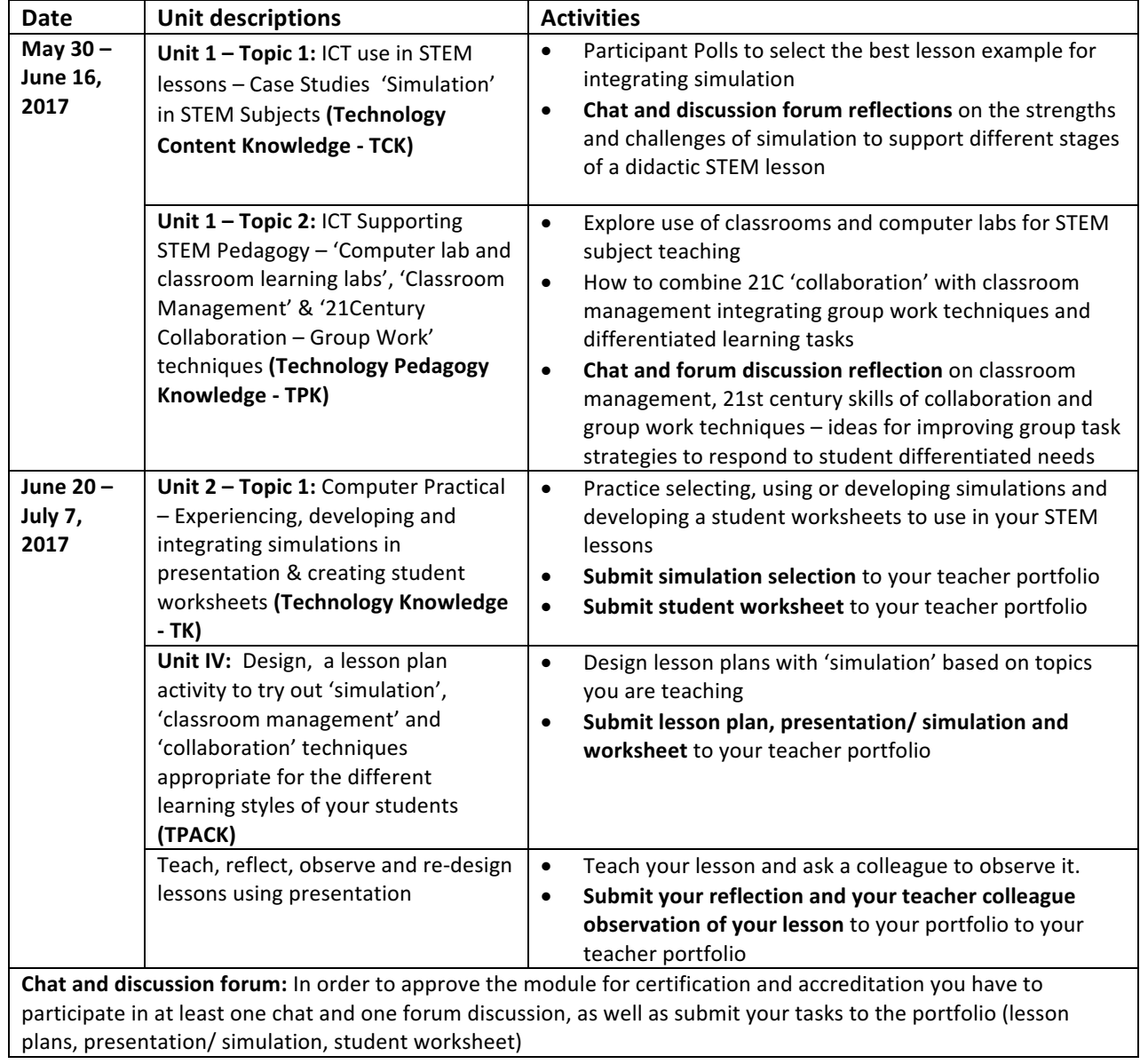

The Module is structured into two units and four topics and is implemented over 6 weeks.

#### **Part 1 – Logging in**

1) Logging in to Module 2

- 1) When you login to Moodle you will be brought to the ADSI Module 2 at: http://adsiteachers.gesci.org/course/view.php?id=22
- 2) Here you will see an overview: Units 1 and 2 (Topics 1,2,3 and 4) and the Module Summary

#### **Part 2 – Working through the module**

2) After you have accessed the module on the Moodle platform click on Unit 1

Unit 1 topic 1 is about 'ICT in STEM case studies' (TCK) and topic 2 is about 'classroom management, **collaboration and group work techniques' (TPK)**

#### Unit 1 topics 1&2 will be covered from May 30 - June 16, 2017.

During this time you should:

- Read through the unit and the resources
- Participate in the chat and discussion forum
	- $\circ$  **The discussion topics 1&2** are: *Share your ideas about lots of topics in this unit on* using 'simulation', 'collaborative learning', 'group techniques' in the classroom and the *computer lab for STEM teaching*
	- $\circ$  There are 10 discussion forums as follows: groups 1-4, 5-8, 9-12, 13-14, 15-16, 17-20, 21-24, 25-28, 29-30, 31-32. Check your discussion forum group with your School based coordinator. You will find discussion forum group on the Moodle automatically after you log in.
	- $\circ$  **The chat topics 1&2 are:** *'Welcome to Module 2 ICT in the STEM Curriculum'* "Simulation in the classroom' &Collaboration with ICT in the Classroom and the *Computer Lab'*

There are 10 chats groups. Check your chat group with your School based coordinator. You will find your chat room on the Moodle automatically after you log in.

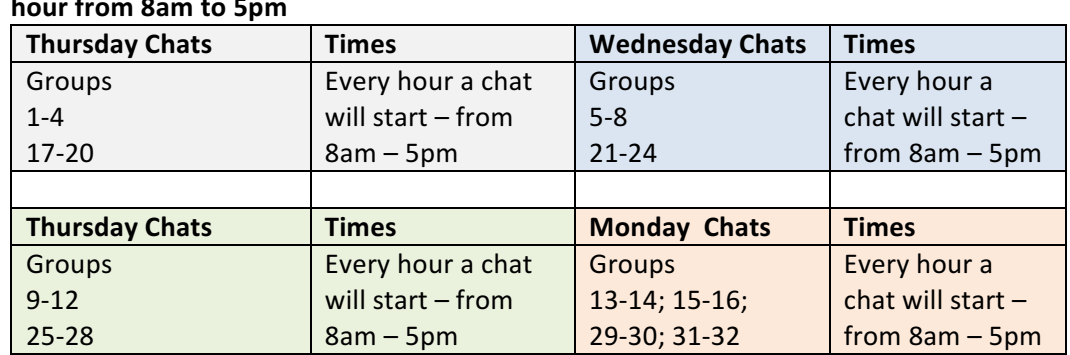

 $\circ$  **Chats will be organized on Mondays, Wednesdays and Thursdays on the hour – every hour from 8am to 5pm**

 $\circ$  You can the chat at the most suitable time for you. You will receive notice of chat day changes from your tutor in the event of public holidays etc.

### 3) Once you have finished with unit 1 topics 1&2 you will move on to Unit 2

## Unit 2 topic 1 is about 'Computer Practice – Simulation and Student Worksheets' (TK) and topic 2 is about 'Applying ICT and Pedagogical strategies in STEM classroom practice' (TPACK)

#### Unit 2 topics 1&2 will be covered from June 20 - July 7, 2017

During this time you should:

- Read through the unit and the resources
- Participate in the chat and discussion forum
	- $\circ$  **The discussion topics 1&2** are: *Experiencing simulations and lesson design, observation and re-design*
	- $\circ$  There are 10 discussion forums as follows: groups 1-4, 5-8, 9-12, 13-14, 15-16, 17-20, 21-24, 25-28, 29-30, 31-32. Check your discussion forum group with your School based coordinator. You will find discussion forum group on the Moodle automatically after you log in.
	- $\circ$  **The chat topics i&2 are:** 'using and developing simulations' and 'TPACK lesson design'

There are 10 chats groups. Check your chat group with your School based coordinator.

You will find your chat room on the Moodle automatically after you log in.

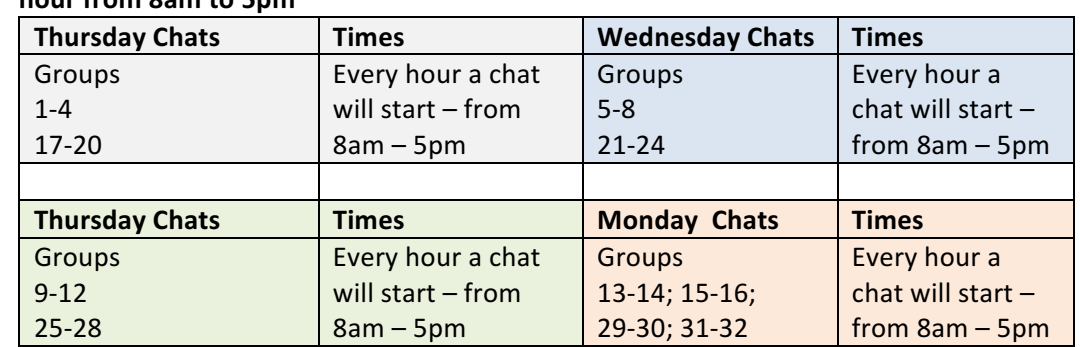

 $\circ$  **Chats will be organized on Mondays, Wednesdays and Thursdays on the hour – every hour from 8am to 5pm**

- $\circ$  You can the chat at the most suitable time for you. You will receive notice of chat day changes from your tutor in the event of public holidays etc.
- The due date for submitting all tasks to your portfolio (Presentation/ Simulation, Lesson, Student Worksheet) is **Monday 10 July, 2017.**
- Present your lesson set to your SBC for upload onto the school portfolio on the Moodle platform

What we also ask you to do throughout the module is to communicate with us and your fellow teacher participants. Post your comments, questions and reflections to the discussion forum. Join in the chats.

If you have any questions, you can always send them to the ADSI help desk at: adsi@gesci.org.

Wishing you an enjoyable learning experience in the module.

\_\_\_\_\_\_\_\_\_\_\_\_\_\_\_\_\_\_\_\_\_\_\_\_\_\_\_\_\_\_ ADSI Lead tutor and team